# Package 'rstanbdp'

February 23, 2024

Title Bayesian Deming Regression for Method Comparison

Version 0.0.2

Maintainer Giorgio Pioda <gfwp@ticino.com>

Description Regression methods to quantify the relation between two measurement methods are provided by this package. The focus is on a Bayesian Deming regressions family. With a Bayesian method the Deming regression can be run in a traditional fashion or can be run in a robust way just decreasing the degree of freedom d.f. of the sampling distribution. With  $d.f. = 1$  an extremely robust Cauchy distribution can be sampled. Moreover, models for dealing with heteroscedastic data are also provided. For reference see G. Pioda (2024) <<https://piodag.github.io/bd1/>>.

License GPL  $(>= 3)$ 

Encoding UTF-8

RoxygenNote 7.3.1

**Biarch** true

**Depends** R  $(>= 3.5.0)$ 

- **Imports** methods,  $\text{Rcpp} (> = 0.12.0)$ ,  $\text{RcppParallel} (> = 5.0.1)$ ,  $\text{rstan}(>=$ 2.18.1), rstantools (>= 2.4.0), rrcov, mixtools, bayestestR, KernSmooth
- **LinkingTo** BH ( $>= 1.66.0$ ), Rcpp ( $>= 0.12.0$ ), RcppEigen ( $>= 0.3.3.3.0$ ), RcppParallel ( $>= 5.0.1$ ), rstan ( $>= 2.18.1$ ), StanHeaders ( $>=$ 2.18.0)
- SystemRequirements GNU make

NeedsCompilation yes

Author Giorgio Pioda [aut, cre] (<<https://orcid.org/0000-0002-8714-8678>>)

Repository CRAN

Date/Publication 2024-02-23 19:20:08 UTC

# <span id="page-1-0"></span>R topics documented:

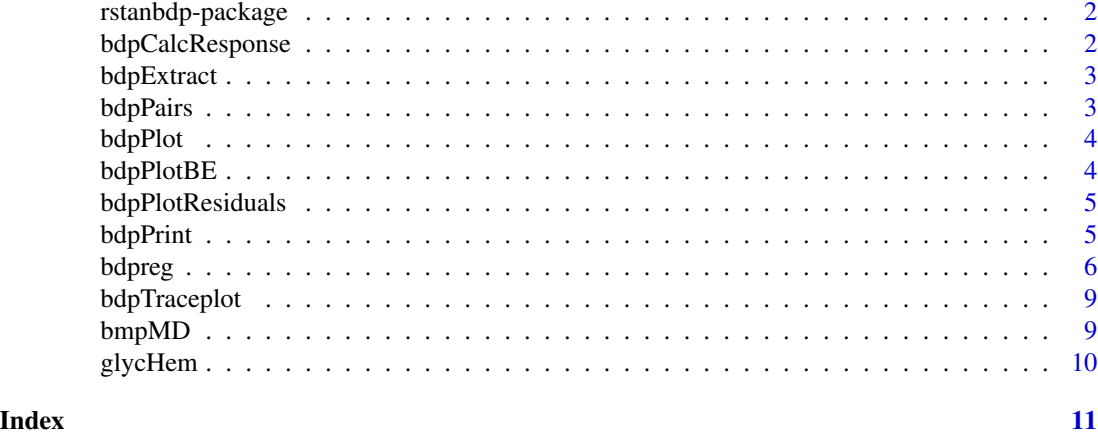

rstanbdp-package *The 'rstanbdp' package.*

#### Description

Bayesian Deming regression for Method Comparison

#### References

Stan Development Team (NA). RStan: the R interface to Stan. R package version 2.32.5. https://mcstan.org \_PATH

bdpCalcResponse *Plot the calculated Y response with CI from the full Bayesian posterior distribution*

# Description

Plot the calculated Y response with CI from the full Bayesian posterior distribution

#### Usage

```
bdpCalcResponse(bdpreg, Xval, ci = 0.95, ...)
```
# Arguments

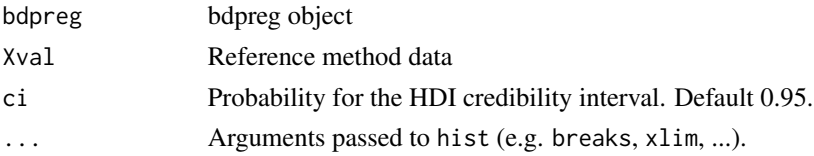

# <span id="page-2-0"></span>bdpExtract 3

# Value

no return

bdpExtract *Extract relevant data from the Bayesian Deming regression*

# Description

Extract relevant data from the Bayesian Deming regression

#### Usage

bdpExtract(bdpreg)

# Arguments

bdpreg bdpreg object created with bdpreg

# Value

A data frame with extracted data

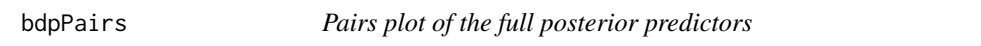

# Description

Pairs plot of the full posterior predictors

# Usage

```
bdpPairs(bdpreg, ...)
```
# Arguments

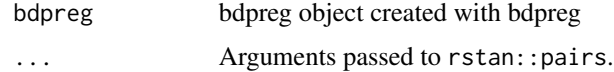

#### Value

Pairs plot of the stanfit object

<span id="page-3-0"></span>

Plot Bayesian Deming regression and the confidence intervals from the full posterior distribution

#### Usage

 $bdpPlot(bdpreg, ci = 0.95)$ 

# Arguments

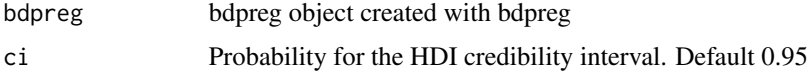

# Value

no return

bdpPlotBE *Plot regression posterior pairs with CI Box and MD ellipses*

# Description

Plot regression posterior pairs with CI Box and MD ellipses

# Usage

```
bdpPlotBE(bdpreg, cov.method = "MCD", ci = 0.95)
```
# Arguments

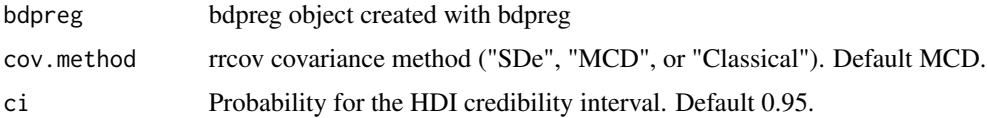

# Value

no return

<span id="page-4-0"></span>bdpPlotResiduals *Plot studentized residuals from the Bayesian Deming regression*

# Description

Plot studentized residuals from the Bayesian Deming regression

# Usage

```
bdpPlotResiduals(bdpreg)
```
# Arguments

bdpreg bdpreg object created with bdpreg

# Value

no return

bdpPrint *Print summary of sampled data*

# Description

Print summary of sampled data

# Usage

```
bdpPrint(bdpreg, digits_summary = 4, ...)
```
# Arguments

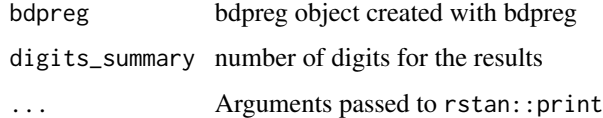

#### Value

Print of the stanfit object

<span id="page-5-0"></span>

bdpreg is used to compare two measurement methods by means of a Bayesian regression analysis.

# Usage

```
bdpreg(
 X,
  Y,
 ErrorRatio = 1,
 df = NULL,true = TRUE,heteroscedastic = c("homo", "linear"),
  slopeMu = 1,
  slopeSigma = 0.3,
  slopeTruncMin = 0.3333,slopeTruncMax = 10,
  interceptMu = 0,
  interceptSigma = 30,
  sigmaLambda = 0.3,
  AlphaMu = 1,
  AlphaSigma = 10,
 BetaMu = 0.1,
 BetaSigma = 0.5,
 BetaTruncMin = -1,
 BetaTruncMax = 1,
  ...
)
```
#### Arguments

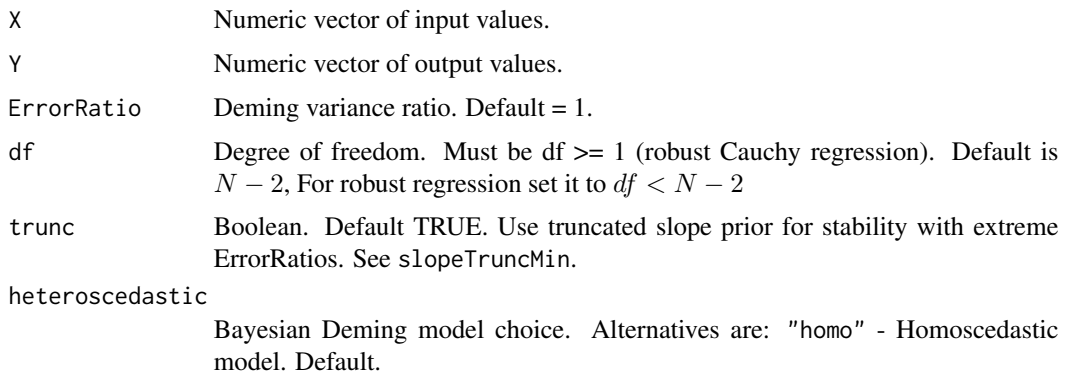

#### bdpreg the contract of the contract of the contract of the contract of the contract of the contract of the contract of the contract of the contract of the contract of the contract of the contract of the contract of the con

"linear" - Heteroscedastic with linear growth of the variance. Highly experimental model.

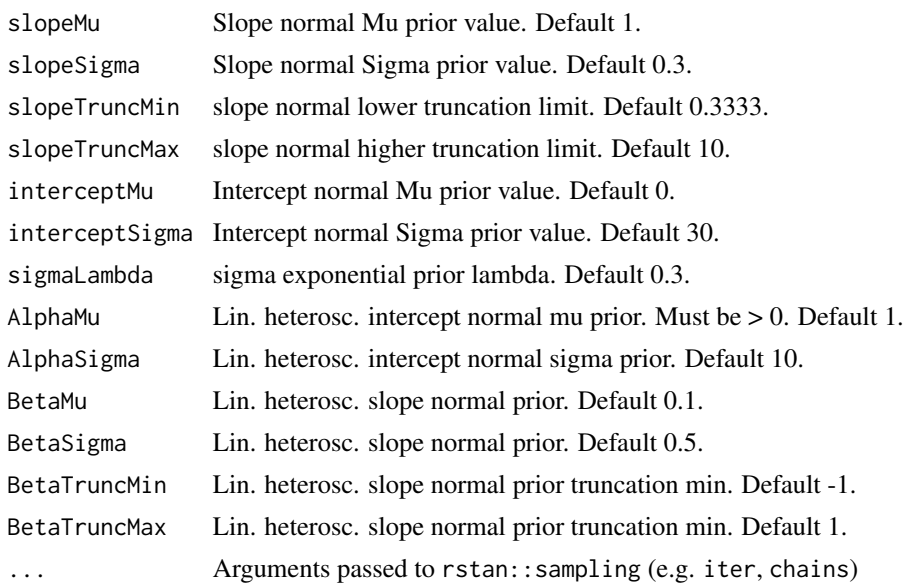

#### Details

The Bayesian Deming regression can be run in a traditional fashion. In this case the error term is sampled from a T distribution with  $N - 2$  degree of freedom (N sample size).

The Bayesian Deming regression can be run as a robust regression specifying a decreased  $df$  parameter. It is possible to set  $df = 1$  and perform the sampling from an extremely robust Cauchy distribution to suppress leveraged outliers. For moderate robustness a reasonably low value of  $df$  in the interval [6; 10] can be an appropriated choice.

ErrorRatio can be set as usual for classical Deming regression. Default is 1. Strong ErrorRatio can lead to instability in the chains that may not converge after the burn in. For this purpose the trunc parameter can be used. In this way the normal distribution for the slope gets truncated at a minimum of 0.3333 (default). The parameter slopeTruncMin can override this value.

With the parameter heteroschedastic it is possible to use an alternative regression which models the heteroscedasticity with a linear growing variance. Alpha and Beta are the intercept and the slope for the variance variation. Alpha must be  $> 0$ . Beta is usually zero if no real heteroscedasticity is detected. Alternatively Beta shows low positive values, typically below 0.5 if heteroscedasticity is successfully modeled. The CI of Beta could indeed act as a test for heteroscedasticity. According to these empiric observations, Beta is also truncated to avoid erratic behavior of the Hamiltonian sampler.

The Bayesian Deming regression is recommended in many cases where traditional and non parametric method fail. It is particularly convenient with very small data set and/or with data set with low digit precision. In fact Bayesian Deming regression has no problem with ties.

The method with linear heteroscedastic fitting can be a meaningful answer to heteroscedastic data set. The CI are much narrower and the trade off between robustness and power can find a natural solution. It must be considered as highly experimental but also highly promising method. Users

are advised to carefully check the sampled output for undesirable correlation between Alpha and/or Beta vs the slope and/or intercept. A plot with pairs() highly recommended.

Stan is usually good enough that init values for the chains must not be specified. In extreme cases it is anyway possible to set init values as a list of list.

#### Value

An object of class bdpreg which contains out a stanfit object returned by rstan::sampling and standata as list of input parameters.

#### References

G. Pioda (2014) <https://piodag.github.io/bd1/>

#### Examples

```
library(rstanbdp)
data(glycHem)
```

```
# Bayesian Deming Regression, for example with df=10
fit.1 <-bdpreg(glycHem$Method1,glycHem$Method2,heteroscedastic="homo",
             df=10,chain=1,iter=1000)
```

```
# Print results
bdpPrint(fit.1,digits_summary = 4)
```

```
# Plot 2D intercepts /slopes pairs with CI and MD distance
bdpPlotBE(fit.1,cov.method="MCD",ci=0.95)
```

```
# Plot regression with CI
bdpPlot(fit.1,ci=0.95)
```

```
# Calculate response, plot histogram and CI
bdpCalcResponse(fit.1,Xval = 6)
```

```
# Extract Xhat, Yhat and Residuals
bdpExtract(fit.1)
```

```
# Plot a traceplot of the sampled chains
bdpTraceplot(fit.1)
```

```
# Plot standardized residuals
bdpPlotResiduals(fit.1)
```

```
# Plot posterior samples pairwise
bdpPairs(fit.1)
```
<span id="page-8-0"></span>

Plot a traceplot of the sampled chains

# Usage

bdpTraceplot(bdpreg, ...)

# Arguments

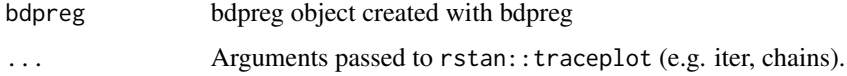

#### Value

Traceplot of the stanfit object

bmpMD *Mahalanobis distance for the posterior pairs*

# Description

Mahalanobis distance for the posterior pairs

#### Usage

```
bmpMD(stanRegr, cov.method)
```
# Arguments

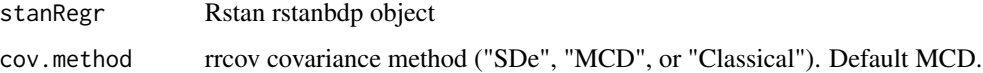

#### Value

Chi squared probability of the MD

<span id="page-9-0"></span>

This data gives the glycated hemoglobin measured in 20 patients.

# Usage

data(glycHem)

# Format

A data frame with 20 observations on the following 2 variables.

# <span id="page-10-0"></span>Index

∗ datasets glycHem, [10](#page-9-0) bdpCalcResponse, [2](#page-1-0) bdpExtract, [3](#page-2-0) bdpPairs, [3](#page-2-0) bdpPlot, [4](#page-3-0) bdpPlotBE, [4](#page-3-0) bdpPlotResiduals, [5](#page-4-0) bdpPrint, [5](#page-4-0) bdpreg, [6](#page-5-0) bdpTraceplot, [9](#page-8-0) bmpMD, [9](#page-8-0)

glycHem, [10](#page-9-0)

rstanbdp *(*rstanbdp-package*)*, [2](#page-1-0) rstanbdp-package, [2](#page-1-0)